# Zork Nemesis auf Windows 7 ohne CD

Hauptordner:

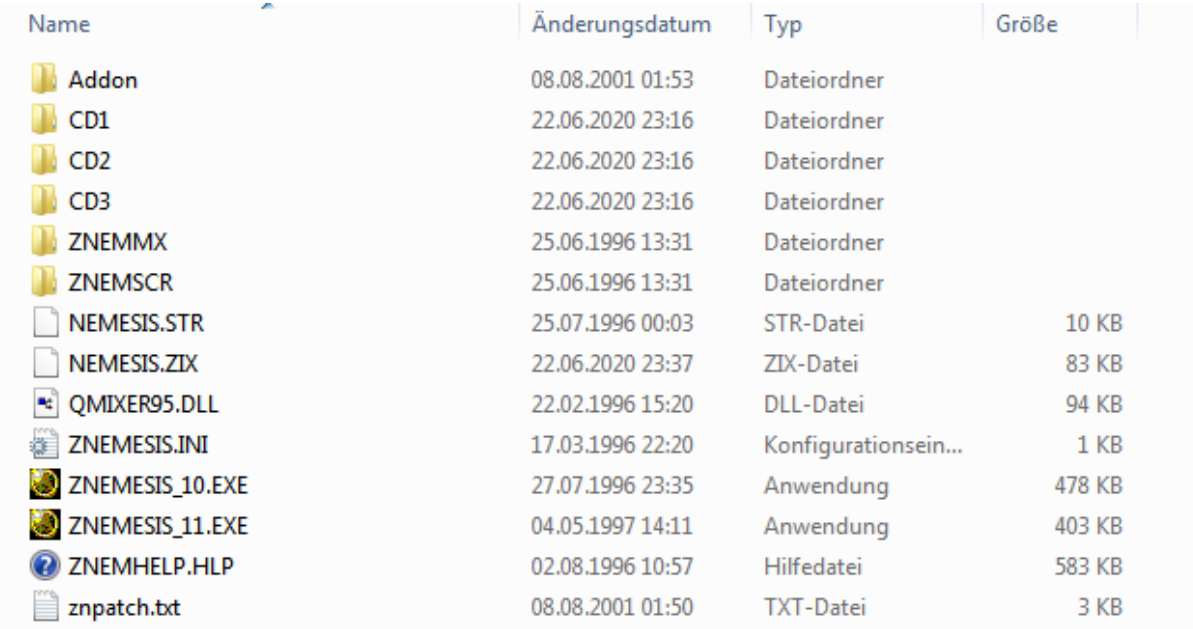

(ZNEMESIS.EXE Version 1.0 wurde umbenannt in ZNEMESIS\_10.EXE und Patch 1.1 wurde in ZNEMESIS\_11.EXE umbenannt. Damit kann man beide Version 1.0 und 1.1 parallel testen)

#### Unter-Ordner CD 1:

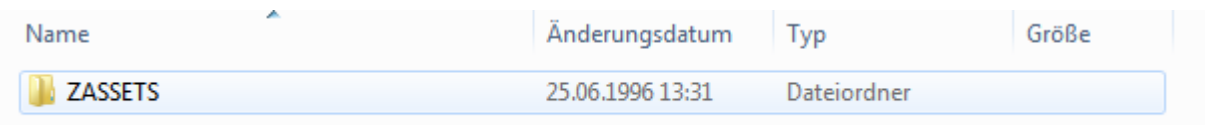

#### Unter-Ordner CD 2:

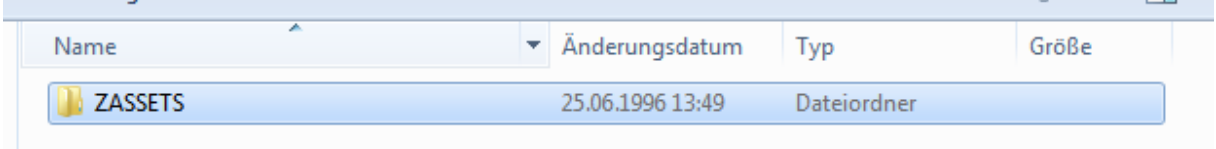

#### Unter-Ordner CD 3:

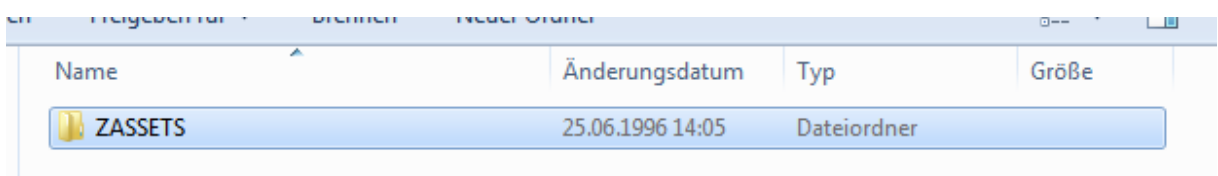

## Unter-Ordner "Addon" (kommt vom Subtitle Patch 1.1)

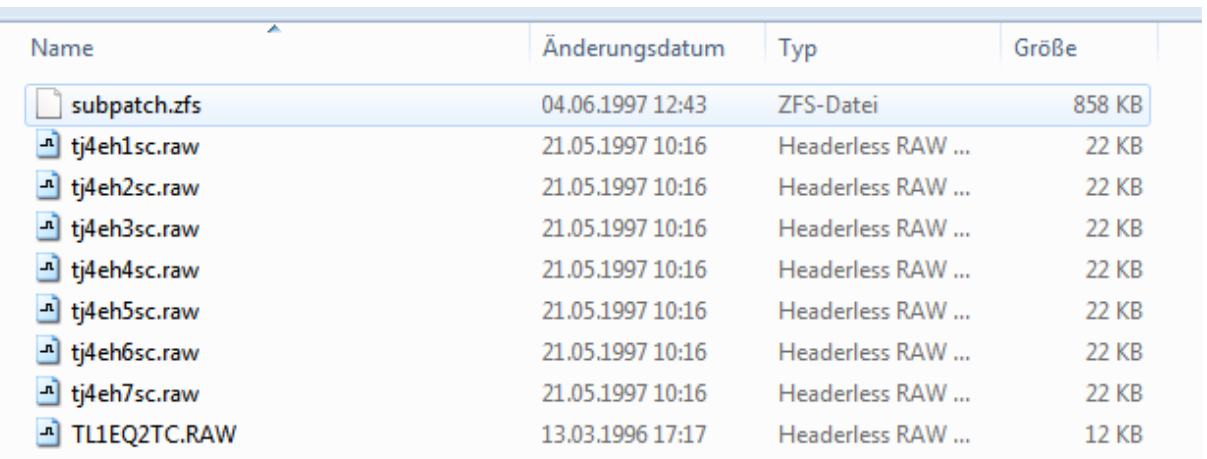

#### Unter-Ordner ZNEMMX

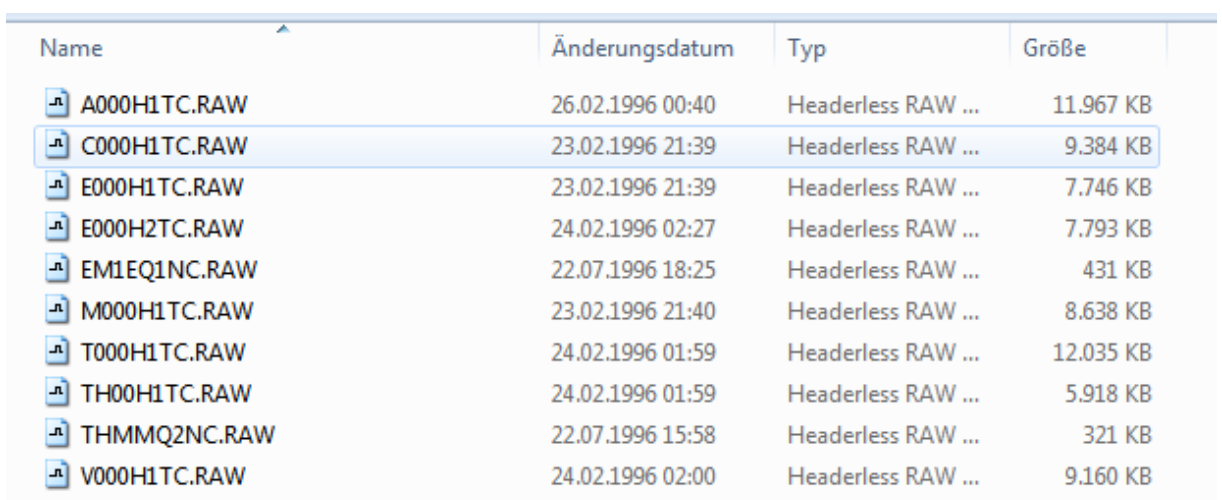

### Unter-Ordner ZNEMSCR

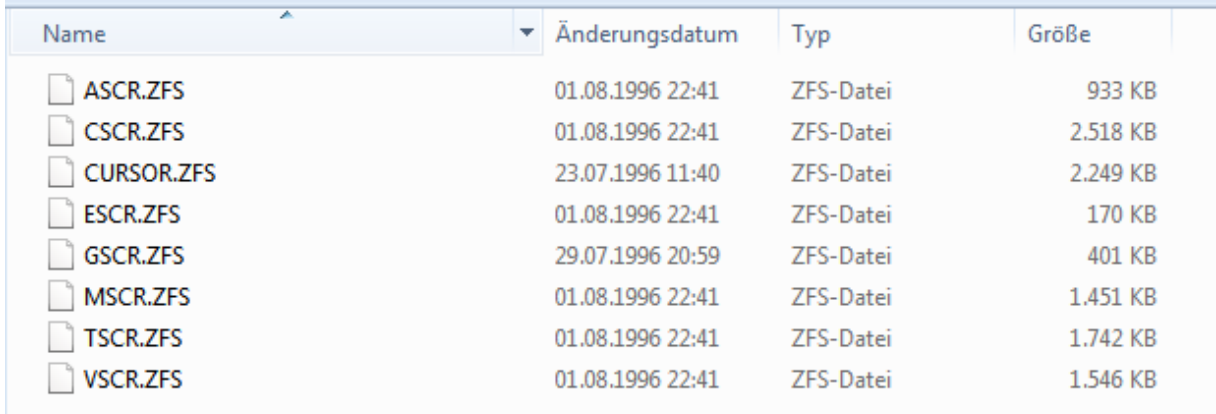

Datei NEMESIS.ZIX beginnt wie folgt:

Īī

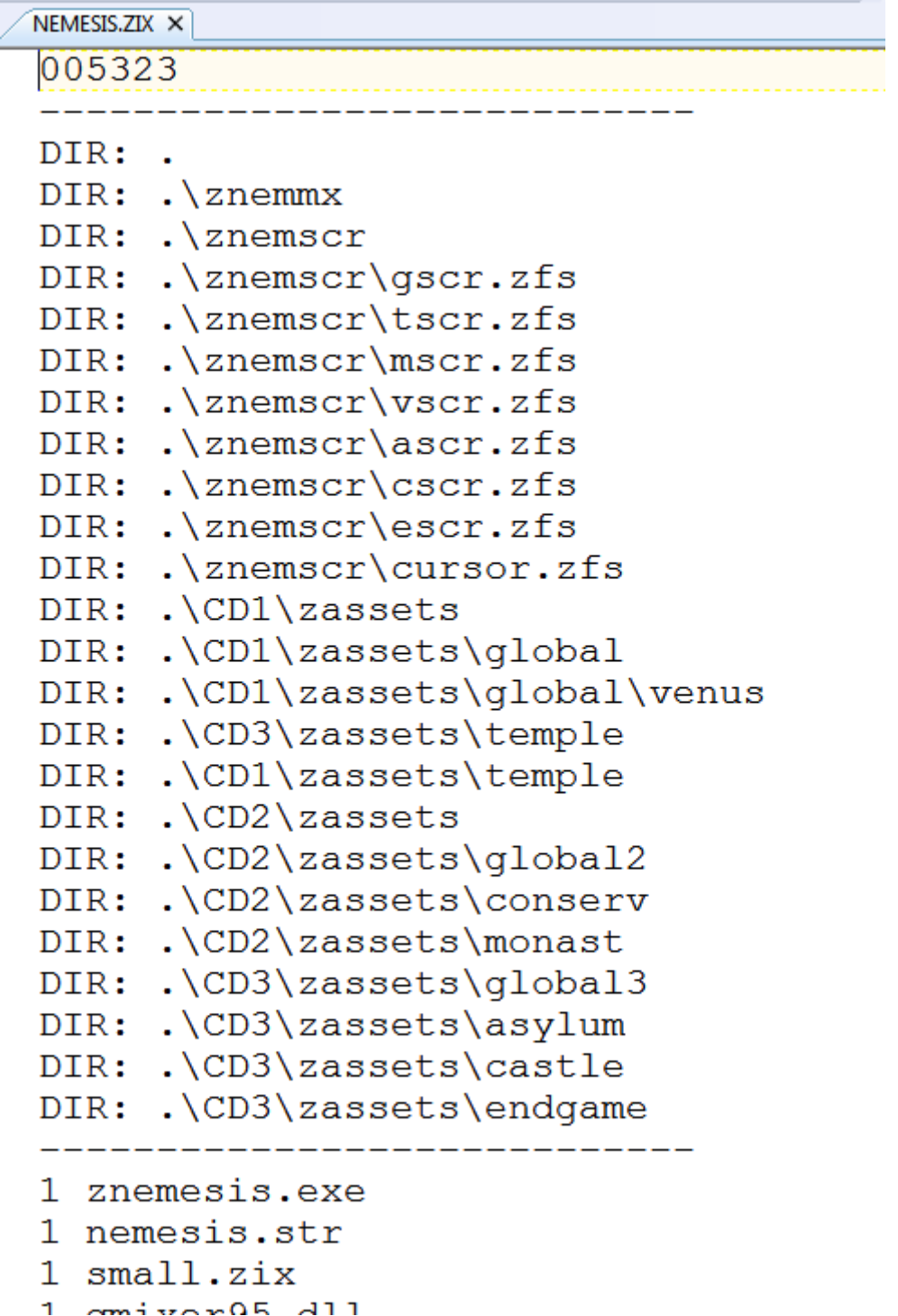